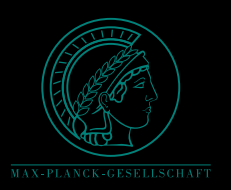

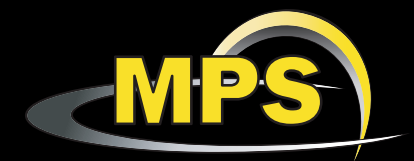

# The Spherical MHD Code MagIC, Fundamentals

Johannes Wicht, Thomas Gasting, Ankit Barik MPS Katlenburg-Lindau

## The Goal

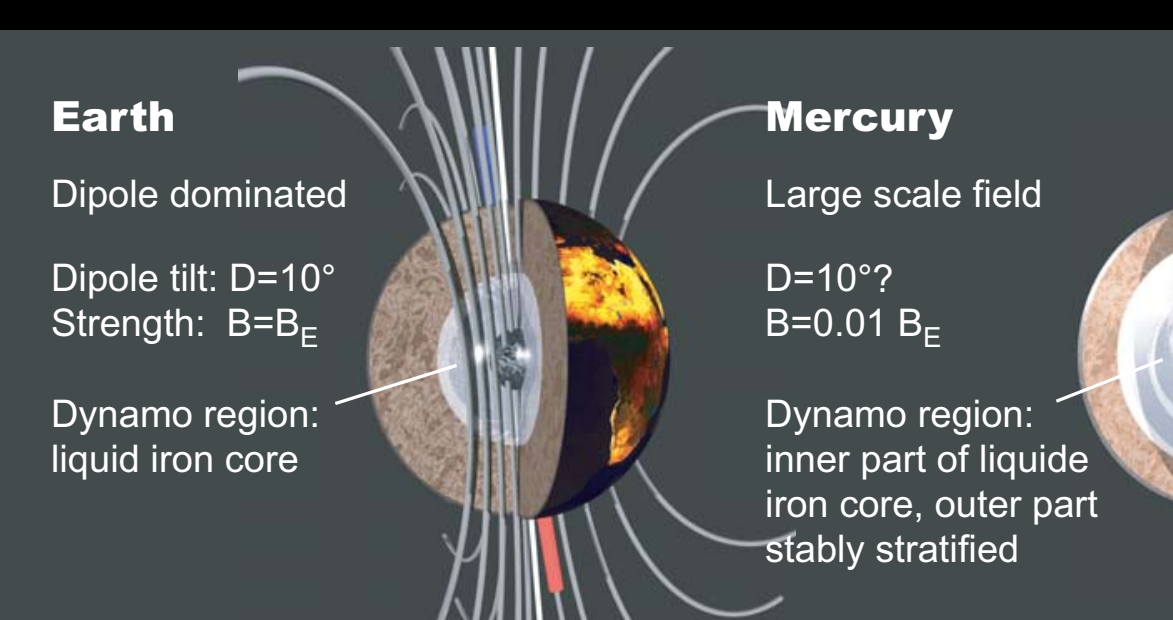

#### Saturn

Very simple axisymmetric field.

 $D=0^\circ$  $B=B<sub>F</sub>$ 

Dynamo region: electrically conducting high pressure hydrogen phase

#### Uranus

D=60°  $B=B<sub>F</sub>$ Compex field, not dipole dominated

Dynamo region: mixture of water and ammonia ice

## The Setup

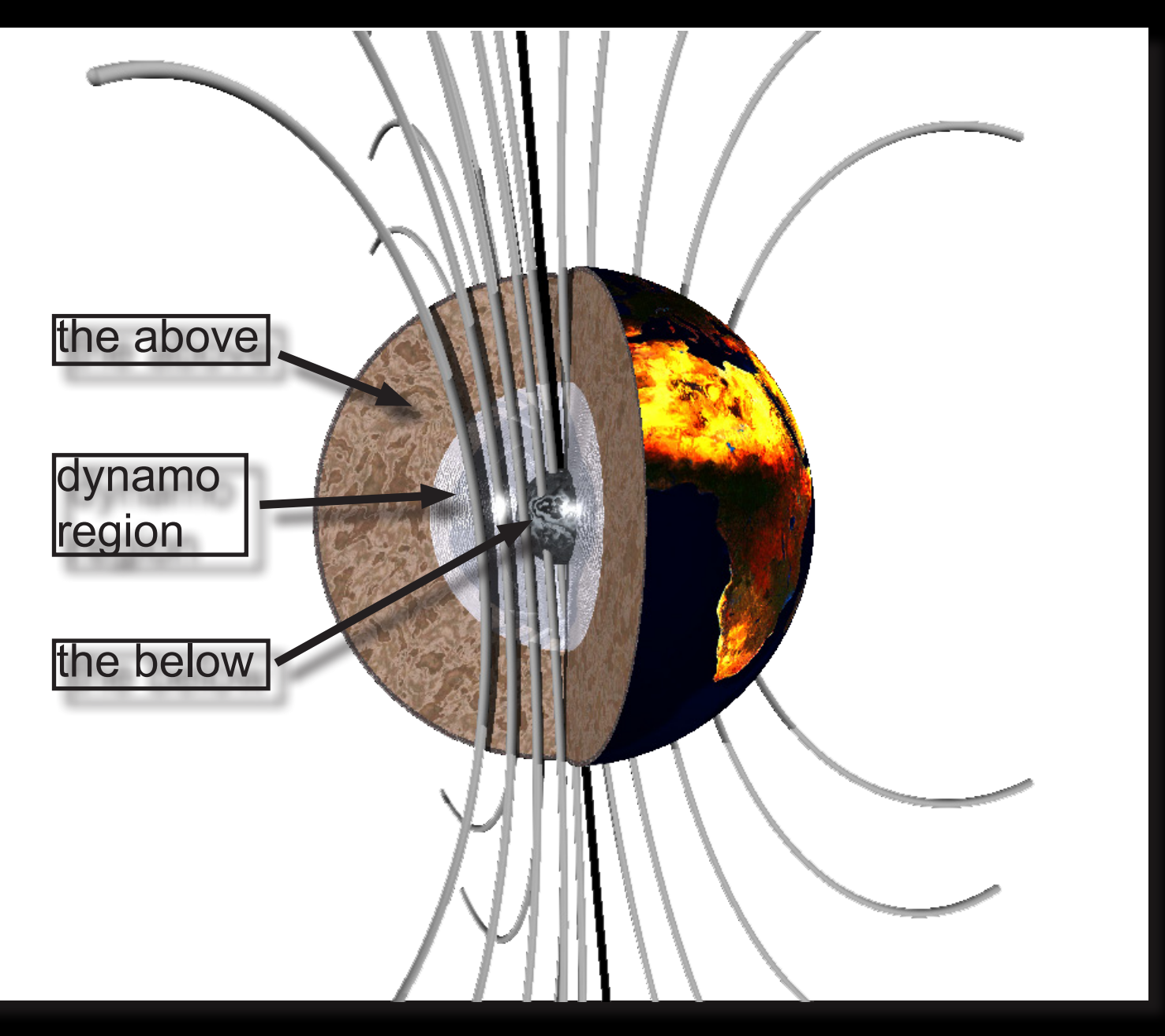

## **Setup**

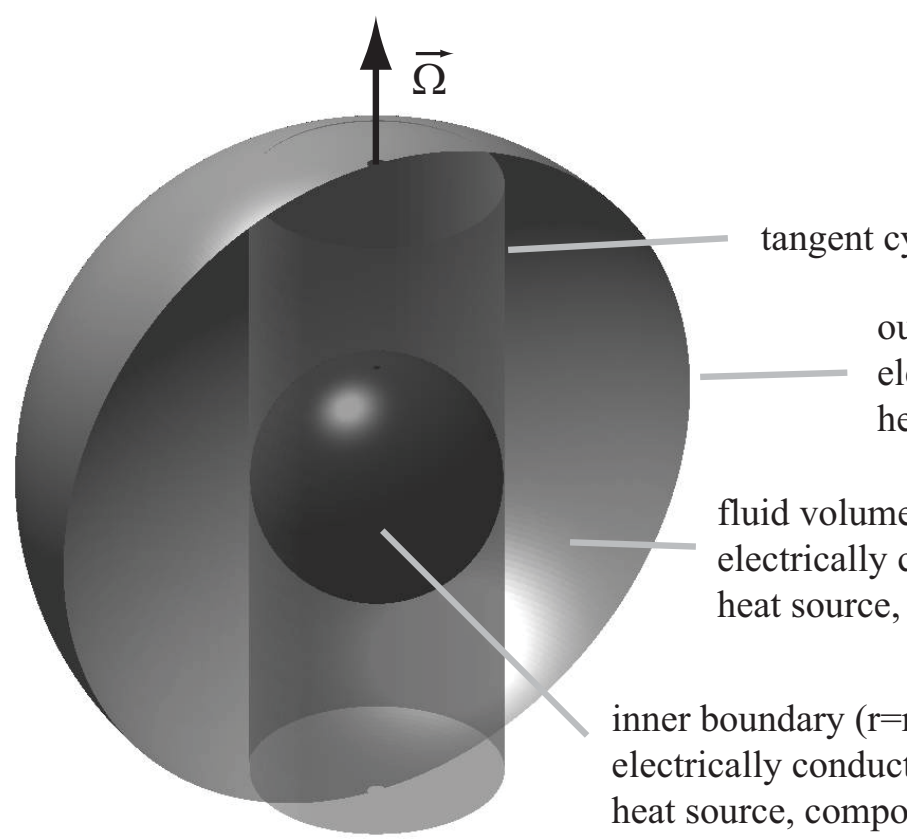

#### tangent cylinder

outer boundary  $(r=r_0)$ : electrically insulating heat sink

fluid volume: electrically conducting heat source, compositional sink

inner boundary  $(r=r_i)$ : electrically conducting heat source, compositional source

# MagIC Heritage

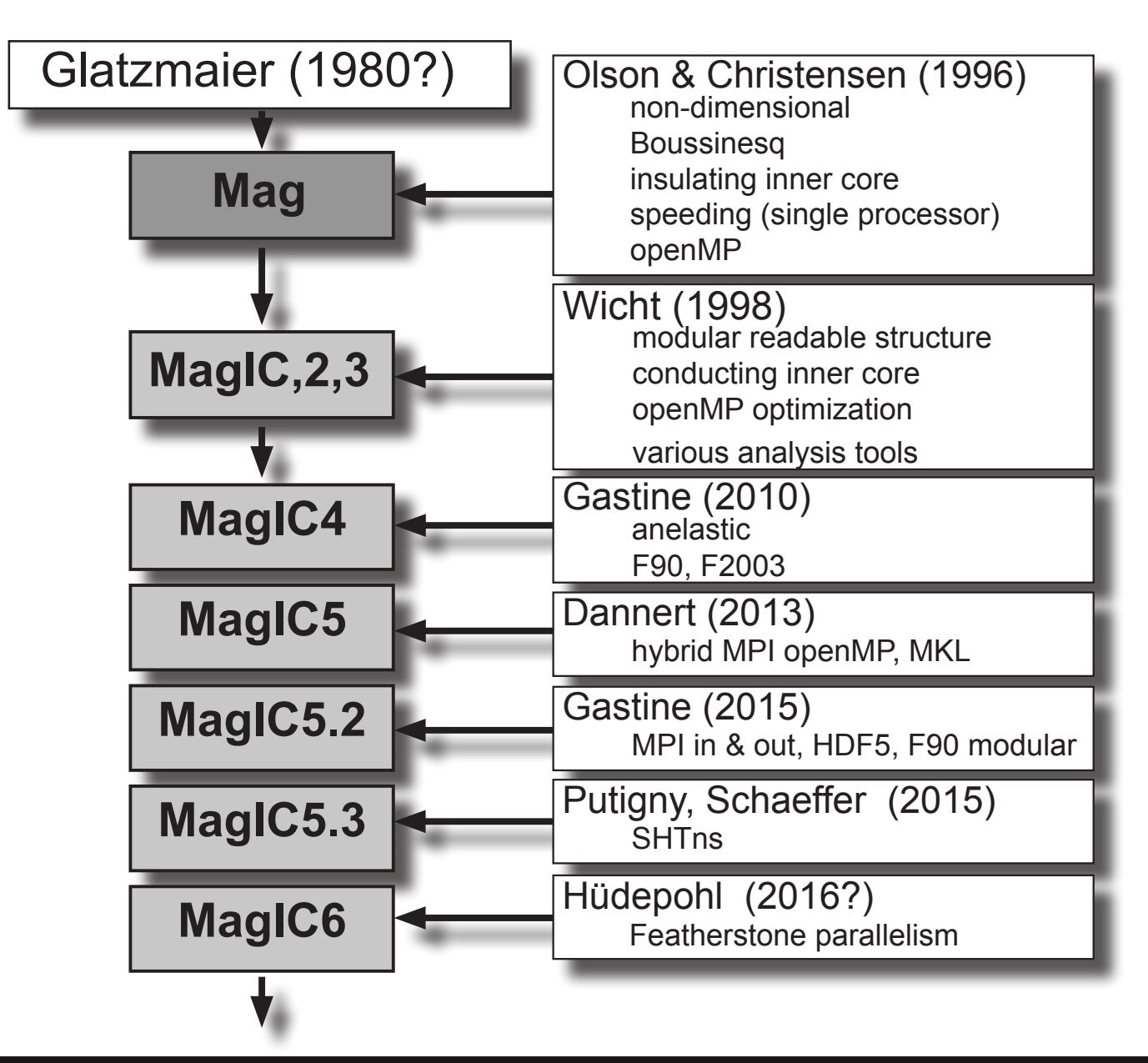

# MagIC in Words

- MagIC solves for thermodynamic evolution, fluid flow and magnet field generation
- Domain = spherical shell
- Region below and above domain treated as boundary conditions or parametrized
- Frame of reference rotating with system rotation  $\Omega$
- MagIC uses a dimensionless formulation
- Poloidal/toroidal decomposition in employed
- MagIC is a pseudo spectral code
- MagIC uses a mixed impicite, explicite time stepping

# Why using MagIC?

- MagIC is open source, available on Githup.
- MagIC is the fastest code on up to 1000 cores. (See recent speed benchmark)
- MagIC is well documented. (Ankit, Thomas)
- MagIC has been tested extensively. (Autotest implemented by Thomas)
- MagIC offers a lot of usefull output and supporting analysis tools
- Matching visualization tools are available.
- MagIC has active and accessible users & developers.
- MagIC has been used in around 80 publications.

## MagIC Success

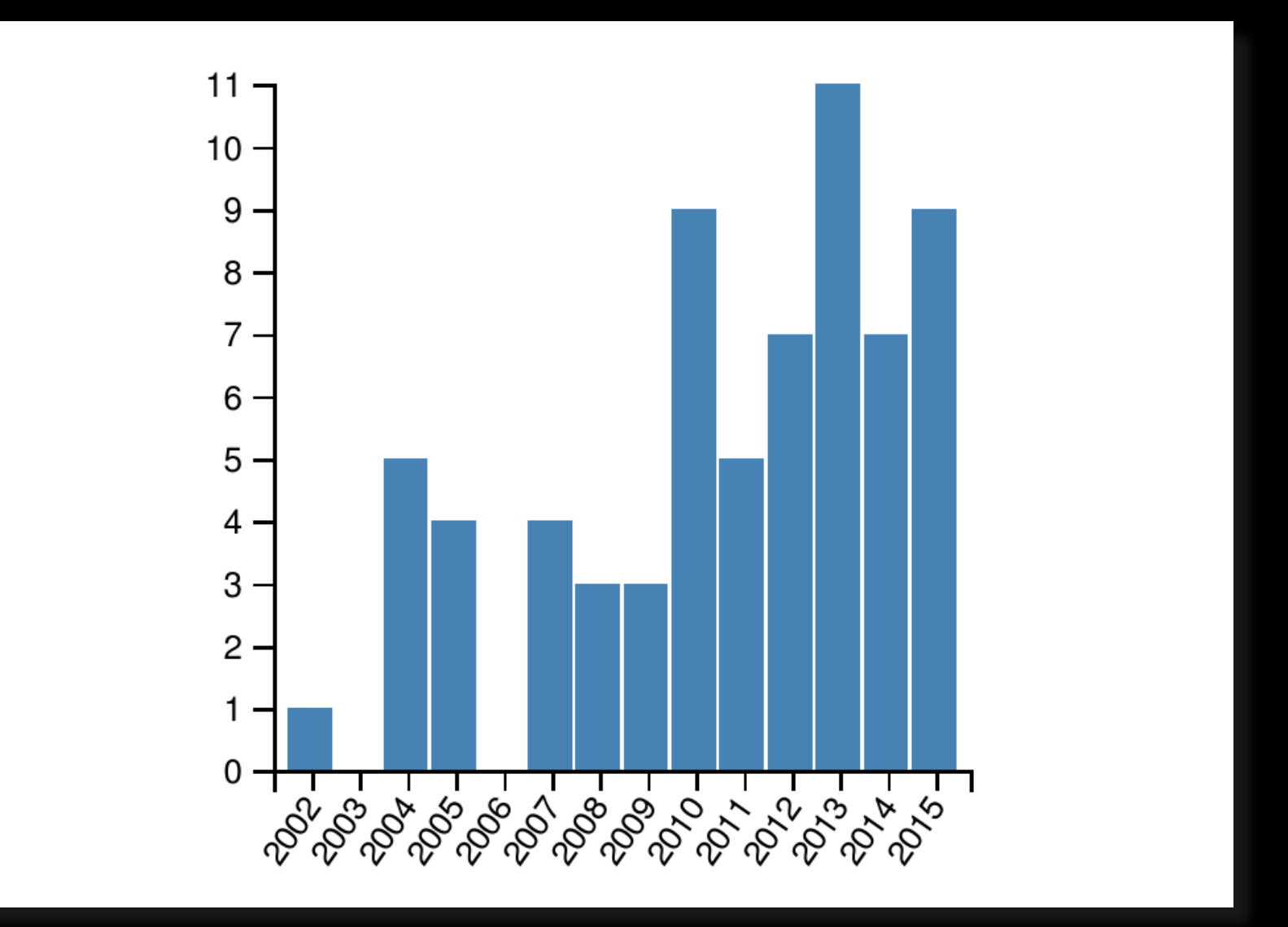

## MagIC Topics

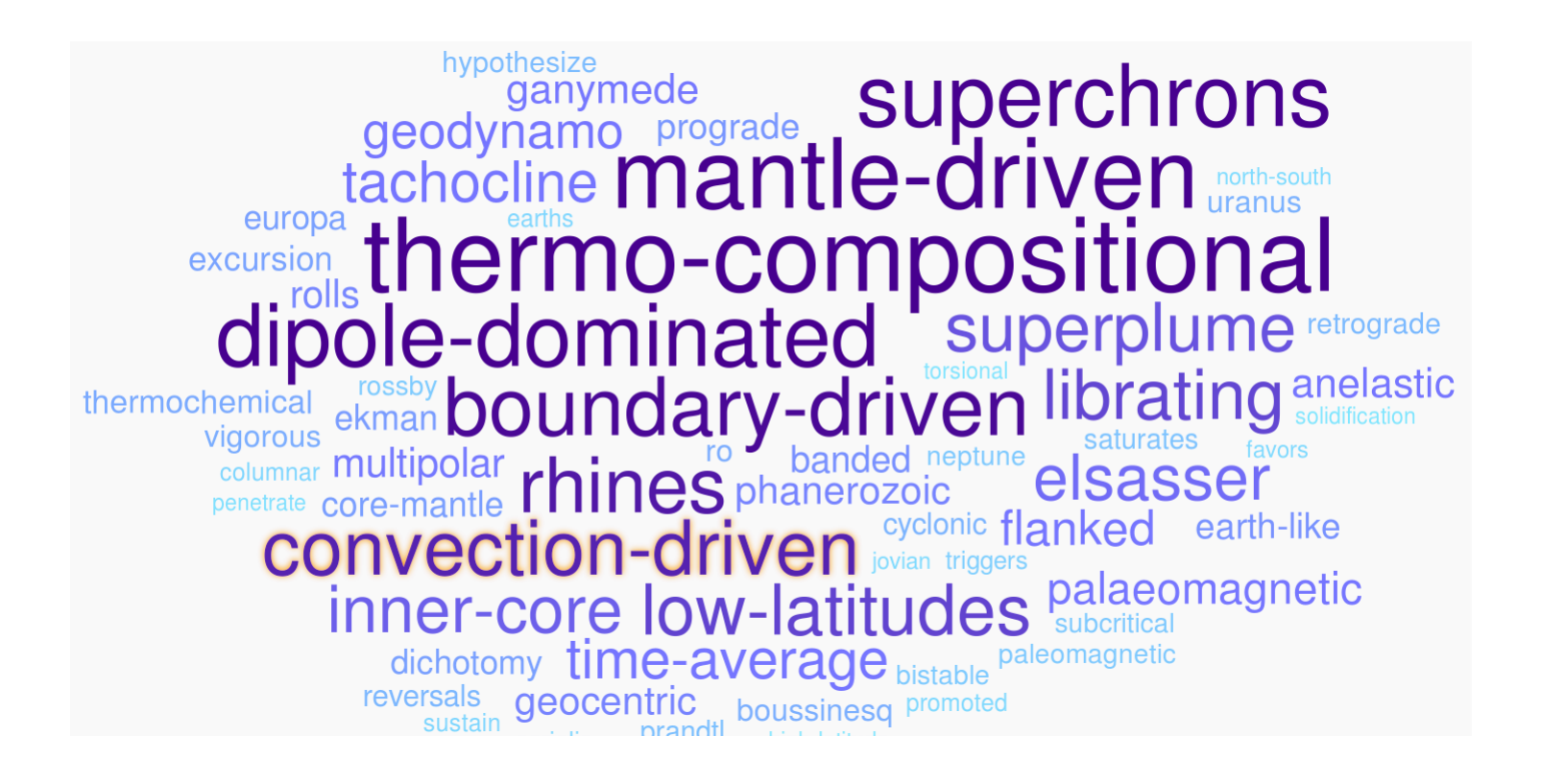

## **MagIC Users**

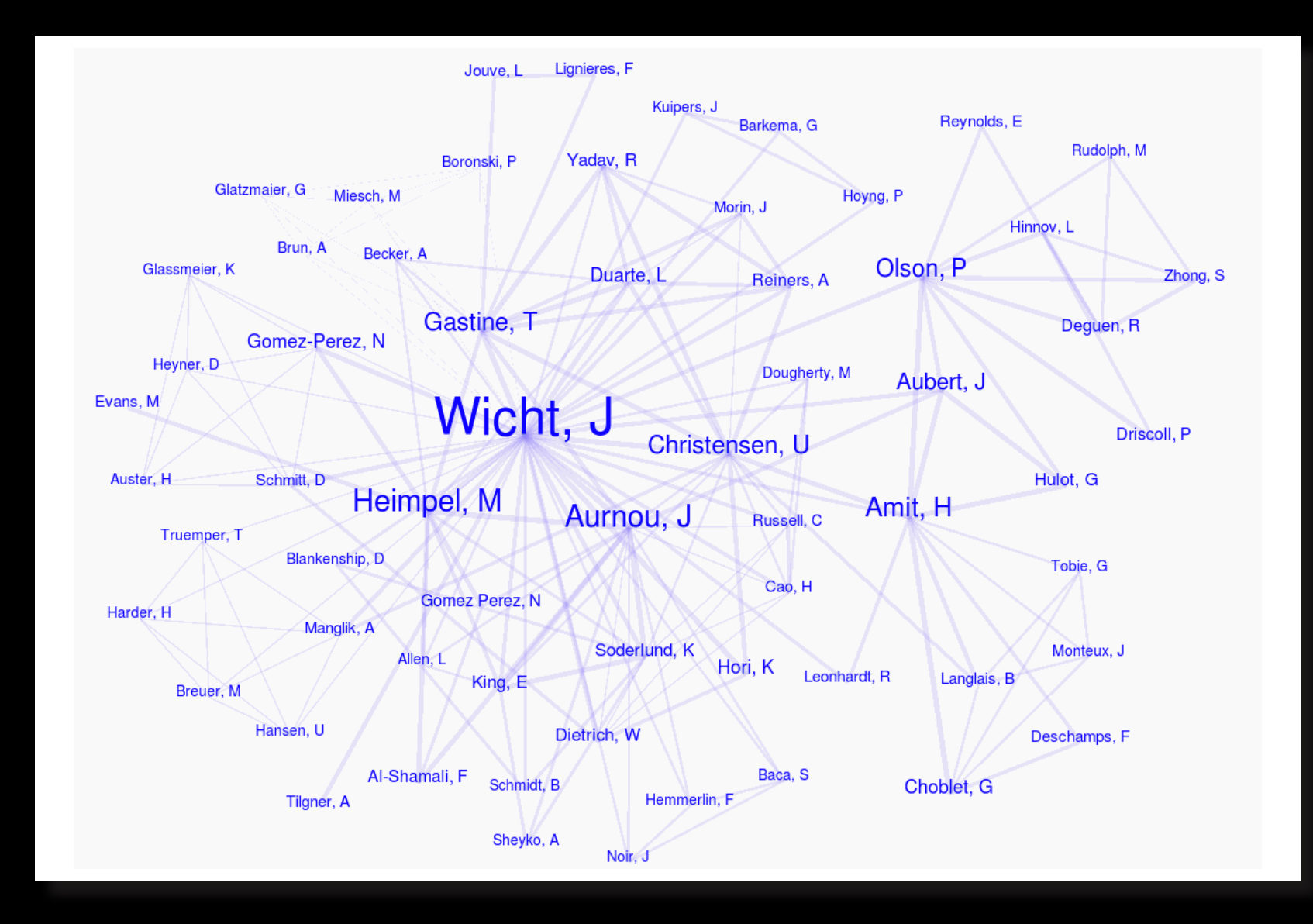

# MagIC github

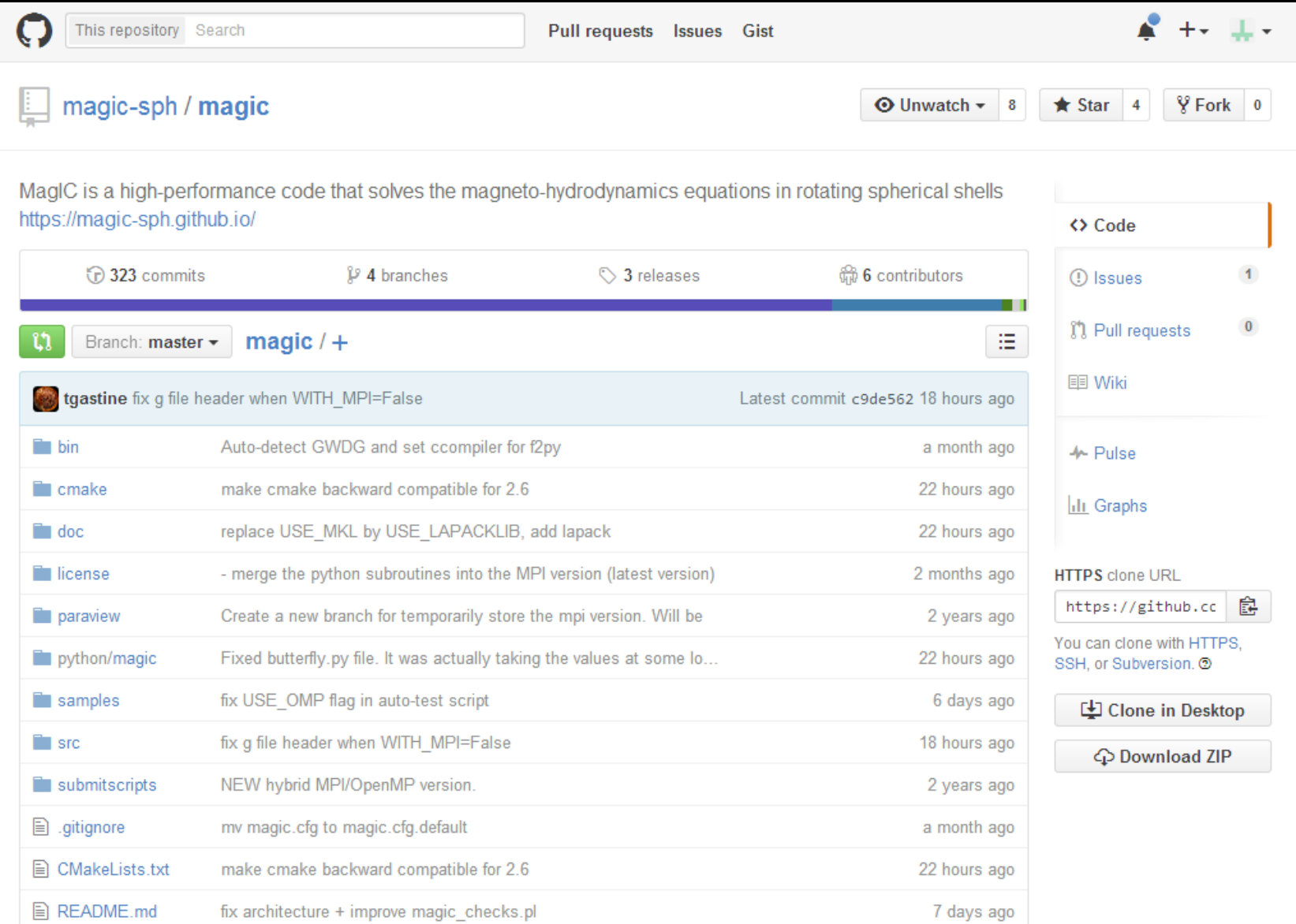

## MagIC homepage

#### Home Get it/Run it Contribute! Numerical methods Contents

#### **Table Of Contents**

Ma

Welcome

- Quickly starting using MagIC
- Documentation
- Contributing to the code
- Giving credit

#### **This Page**

**Show Source** 

#### Quick search

Go

Enter search terms or a module, class or function name.

Formation of polar spots in a

Welcome

fully-convective star model

Yadav, R. et al., A&A, 2015

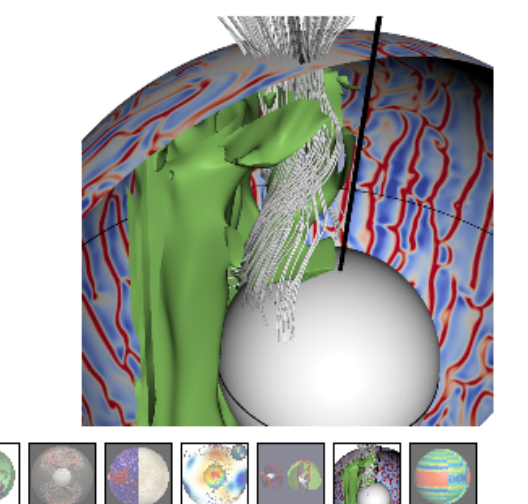

MagIC is a numerical code that can simulate fluid dynamics in a spherical shell. MagIC solves for the Navier-Stokes equation including Coriolis force, optionally coupled with an induction equation for Magneto-Hydro Dynamics (MHD) and a temperature (or entropy) equation under both the anelastic and the Boussinesq approximations.

MagIC uses Chebyshev polynomials in the radial direction and spherical harmonic decomposition in the azimuthal and latitudinal directions. The time-stepping scheme relies on a semi-implicit Crank-Nicolson for the linear terms of the MHD equations and a Adams-Bashforth scheme for the non-linear terms and the Coriolis force.

MagIC is written in Fortran and designed to be used on supercomputing clusters. It thus relies on a hybrid

## MagIC documentation

Contribute! Numerical methods Get it/Run it Home Contents

#### Magic 5.2 documentation »

#### **Table Of Contents**

Formulation of the (magneto)hydrodynamics problem

- The anelastic approximation
- An adiabatic reference state
	- Analytical solution in the limit of an ideal gas
- MHD equations
	- Entropy equation and turbulent diffusion
	- The Boussinesa limits of the equation  $Di \rightarrow 0$
	- Dimensionless control parameters
	- **Usual diagnostic** quantities
- Boundary conditions and treatment of inner core
	- Mechanical conditions
	- Magnetic boundary conditions and inner core conductivity
	- Thermal boundary conditions and distribution of buoyancy sources

Previous topic Get MagIC and run it

#### Formulation of the (magneto)-hydrodynamics problem

The general equations describing thermal convection and dynamo action of a rotating compressible fluid are the starting point from which the Boussinesa or the anelastic approximations are developed. In MagIC, we consider a spherical shell rotating about the vertical z axis with a constant angular velocity  $\Omega$ . The conservation of mass is expressed by the continuity equation:

$$
\frac{\partial \rho}{\partial t} + \vec{\nabla} \cdot \rho \vec{u} = 0, \tag{1}
$$

previous | next | modules | fortran modules | index

The conservation of momentum by

$$
\rho\left(\frac{\partial\vec{u}}{\partial t}+\vec{u}\cdot\vec{\nabla}\,\vec{u}\right)=-\vec{\nabla}p+\frac{1}{\mu_0}(\vec{\nabla}\times\vec{B})\times\vec{B}+\rho\vec{g}-2\rho\vec{\Omega}\times\vec{u}+\vec{\nabla}\cdot\mathsf{S},\tag{2}
$$

where S corresponds to the rate-of-strain tensor given by:

$$
S_{ij} = 2\nu\rho \left[ e_{ij} - \frac{1}{3} \delta_{ij} \, \vec{\nabla} \cdot \vec{u} \right],
$$
  

$$
e_{ij} = \frac{1}{2} \bigg( \frac{\partial u_i}{\partial x_j} + \frac{\partial u_j}{\partial x_i} \bigg).
$$

Concerning the energy equation, several forms are possible (using internal energy, temperature or entropy). Here we use entropy  $s$  as the main variable, which leads to:

$$
\partial T\left(\frac{\partial s}{\partial t} + \vec{u} \cdot \vec{\nabla} s\right) = \vec{\nabla} \cdot (K \vec{\nabla} T) + \Phi_{\nu} + \lambda \left(\vec{\nabla} \times \vec{B}\right)^2, \tag{3}
$$

where  $\Phi_{\nu}$  corresponds to the viscous heating expressed by

## Equation of motion

Navier-Stokes equation:

described changes of momentum density at a given position due to forces

$$
\rho \left( \frac{\partial \boldsymbol{u}}{\partial t} + \boldsymbol{u} \cdot \boldsymbol{\nabla} \ \boldsymbol{u} \right) = - \boldsymbol{\nabla} p + \frac{1}{\mu_0} (\boldsymbol{\nabla} \times \boldsymbol{B}) \times \boldsymbol{B} + \rho \boldsymbol{g}
$$

$$
- 2 \rho \boldsymbol{\Omega} \times \boldsymbol{u} + \boldsymbol{\nabla} \cdot \boldsymbol{\mathsf{S}}
$$

rate of strain tensor for Newtonian viscosity:

$$
S_{ij} = 2\nu \rho \left[ e_{ij} - \frac{1}{3} \delta_{ij} \nabla \cdot \mathbf{u} \right],
$$
  

$$
e_{ij} = \frac{1}{2} \left( \frac{\partial u_i}{\partial x_j} + \frac{\partial u_j}{\partial x_i} \right).
$$

The Spherical MHD Code MagIC MPS 2015

## Density Variations

Continuity equation:

$$
\frac{\partial \rho}{\partial t} + \boldsymbol{\nabla} \cdot \rho \boldsymbol{u} = 0
$$

Equation of state:

$$
\frac{1}{\rho}\partial \rho = -\alpha \partial T + \beta \partial p + \delta \partial \chi
$$

with thermodynamical properties

thermal expansionity 
$$
\alpha = \frac{1}{\rho} \left( \frac{\partial \rho}{\partial T} \right)_p
$$
compressibility 
$$
\beta = \frac{1}{\rho} \left( \frac{\partial \rho}{\partial p} \right)_T
$$

## Density Variations

Energy equation:

$$
\rho T\left(\frac{\partial s}{\partial t} + \boldsymbol{u} \cdot \boldsymbol{\nabla} s\right) = \boldsymbol{\nabla} \cdot (k \boldsymbol{\nabla} T) + \Phi_{\nu} + \lambda (\boldsymbol{\nabla} \times \boldsymbol{B})^2 + \epsilon
$$

with viscous heating

$$
\Phi_{\nu}=2\rho\left[e_{ij}e_{ji}-\frac{1}{3}\left(\boldsymbol{\nabla}\cdot\boldsymbol{u}\right)^{2}\right]
$$

If compositional changes are considered another equivalent respective evolution equation is required.

## Dynamo equation

Non-relativistic Maxwell equations provide

$$
\frac{\partial \boldsymbol{B}}{\partial t} = \boldsymbol{\nabla} \times (\boldsymbol{u} \times \boldsymbol{B} - \lambda \, \boldsymbol{\nabla} \times \boldsymbol{B})
$$

And if the magnetic diffusivity  $\lambda$  is homogeneous

$$
\frac{\partial \boldsymbol{B}}{\partial t} = \boldsymbol{\nabla} \times (\boldsymbol{u} \times \boldsymbol{B}) + \lambda \, \boldsymbol{\Delta} \boldsymbol{B}
$$

## Disturbance Around a Background State

Small disturbance (prime) around a reference state (tilde)

$$
\epsilon \sim \frac{T'}{\tilde{T}} \sim \frac{p'}{\tilde{p}} \sim \frac{\rho'}{\tilde{\rho}} \sim ... \ll 1
$$

The reference state is hydrostatic, adiabatic, and non magnetic:

$$
\nabla \tilde{p} = \tilde{\rho} \tilde{g}
$$
  
\n
$$
\frac{\nabla \tilde{T}}{\tilde{T}} = \frac{1}{\tilde{T}} \left( \frac{\partial T}{\partial p} \right)_s \nabla p = \frac{\alpha}{c_p} \tilde{g}
$$
  
\n
$$
\frac{\nabla \tilde{\rho}}{\tilde{\rho}} = \frac{1}{\tilde{\rho}} \left( \frac{\partial \rho}{\partial p} \right)_s \nabla p = \beta \tilde{\rho} \tilde{g}
$$

It can be characterized by the two numbers  $Di$ 

$$
= \frac{\alpha d}{c_p} \tilde g \ \ Co = d\beta \tilde \rho \tilde g
$$

# Simplified Continuity Equation

Continuity equation:

$$
\frac{\partial \rho}{\partial t} + \mathbf{\nabla} \cdot \rho \mathbf{u} = 0
$$

Plug in  $\rho = \tilde{\rho} + \rho'$  leads to:

$$
\frac{\partial \tilde{\rho}}{\partial t} + \frac{\partial \rho'}{\partial t} = -\boldsymbol{\nabla} \cdot (\tilde{\rho} \boldsymbol{u}) - \boldsymbol{\nabla} \cdot (\rho' \boldsymbol{u})
$$

Estimate of ratio:

$$
\frac{[\partial \rho/\partial t]}{[\boldsymbol{\nabla}\cdot \rho \boldsymbol{u}]} \approx \frac{\rho'}{\tilde{\rho}} \approx \epsilon
$$

First order equation thus reads (used for anelastic approximation):

$$
\boldsymbol{\nabla}\cdot(\tilde{\rho}\boldsymbol{u})=0
$$

## Boussinesq Approximation

Appropriate for terrestrial planets where Di and Co are small. For example for Earth Di~Co~0.2. Formal limit  $Di \rightarrow 0$ , Co  $\rightarrow 0$ 

Further simplification of Boussinesq approximation for  $Co \rightarrow O$ 

$$
\frac{1}{\tilde{\rho}}\boldsymbol{\nabla}\cdot\tilde{\rho}\boldsymbol{u}=\frac{\boldsymbol{u}}{\tilde{\rho}}\cdot\nabla\tilde{\rho}+\nabla\cdot\boldsymbol{u}\approx\nabla\cdot\boldsymbol{u}=0
$$

Vanishing viscous and Ohmic heating.

## Boussinesq Navier-Stokes Equations

$$
\tilde{\rho}\left(\frac{\partial \boldsymbol{u}}{\partial t} + \boldsymbol{u} \cdot \boldsymbol{\nabla} \boldsymbol{u}\right) = -\boldsymbol{\nabla} p' - 2\rho \boldsymbol{\Omega} \times \boldsymbol{u} + \alpha g_o T' \frac{\boldsymbol{r}}{r_o} \n+ \frac{1}{\mu_0} (\boldsymbol{\nabla} \times \boldsymbol{B}) \times \boldsymbol{B} + \tilde{\rho} \nu \Delta \boldsymbol{u}
$$

Rescaling to dimensionless form:

$$
r \to r d, t \to (d^2/\nu) t, T \to \Delta T T, B \to (\mu \lambda \tilde{\rho} \Omega)^{1/2} B
$$

$$
\left(\frac{\partial \boldsymbol{u}}{\partial t} + \boldsymbol{u} \cdot \boldsymbol{\nabla} \boldsymbol{u}\right) = -\boldsymbol{\nabla} p' - \frac{2}{E} \boldsymbol{e}_z \times \boldsymbol{u} + \frac{Ra}{Pr} T' \frac{\boldsymbol{r}}{r_o} + \frac{1}{E P m} (\boldsymbol{\nabla} \times \boldsymbol{B}) \times \boldsymbol{B} + \Delta \boldsymbol{u}
$$

## Remaining Equations

$$
\boldsymbol{\nabla}\cdot\boldsymbol{u}=0,
$$

 $\boldsymbol{\nabla} \cdot \boldsymbol{B} = 0,$ 

$$
\frac{\partial \boldsymbol{B}}{\partial t} = \boldsymbol{\nabla} \times (\boldsymbol{u} \times \boldsymbol{B}) + \frac{1}{Pm} \Delta \boldsymbol{B}.
$$

$$
\frac{\partial T'}{\partial t} + \mathbf{u} \cdot \nabla T' = \frac{1}{Pr} \Delta T'.
$$

The Spherical MHD Code MagIC MPS 2015

## From Physical Properties to Dimensionless Numbers

From 11 properties to **five dimensionless control parameter**!

 $E = \frac{\nu}{\Omega d^2},$ 1) Ekman number  $Ra = \frac{\alpha_o g_o T_o d^3 \Delta s}{c_n \kappa_o \nu_o}$ 2) Rayleigh number  $Pr = \frac{\nu_o}{\kappa_o},$ 3) Prandtl number  $Pm = \frac{\nu_o}{\lambda_i}$ 4) magnetic Prandtl  $\eta = \frac{r_i}{r_o}$ 5) aspect ratio

## Poloidal/Toroidal Decomposition

From 9 equations for 8 unknown to **6 unknowns and equations!**

Fulfill continuity equations by using

$$
\mathbf{u} = \mathbf{\nabla} \times (\mathbf{\nabla} \times W \, \mathbf{e}_r) + \mathbf{\nabla} \times Z \, \mathbf{e}_r
$$

$$
\boldsymbol{B} = \boldsymbol{\nabla} \times (\boldsymbol{\nabla} \times g \,\boldsymbol{e_r}) + \boldsymbol{\nabla} \times h \,\boldsymbol{e_r}
$$

 $W$  and  $q$  are called the poloidal potentials.

 $Z$  and h are called the toroidal potentials.

$$
\text{NOTE: } \boldsymbol{u} = -\Delta_H \boldsymbol{e_r} \boldsymbol{W} + \boldsymbol{\nabla}_H \frac{\partial}{\partial r} \boldsymbol{W} + \boldsymbol{\nabla}_H \times \boldsymbol{e_r} \boldsymbol{Z}
$$

Radial component is purely poloidal.

Horizontal poloidal component depends on radial derivative.

From 9 equations for 8 unknown to **6 unknowns and equations!**

To solve for the 6 unknowns  $W$   $q$   $Z$  ,  $h$ ,  $T'$  and  $p'$ poloidal and toroidal Navier-Stokes equation, poloidal and toroidal dynamo equation, heat equation, 'pressure' equation derived from Navier-Stokes equation. we use

NOTE: other people get rid of pressure by taking an addition curl.

## Poloidal/Toroidal Equations

From vectorial to toroidal and poloidal equations via operators  $\mathbf{e}_{\mathbf{r}}\cdot\tilde{\rho}\mathbf{u}=-\Delta_H W,$  $e_{\boldsymbol{r}}\cdot(\boldsymbol{\nabla}\times\boldsymbol{u})=-\Delta_H Z,$ with  $\Delta_H = \frac{1}{r^2 \sin \theta} \frac{\partial}{\partial \theta} \left( \sin \theta \frac{\partial}{\partial \theta} \right) + \frac{1}{r^2 \sin^2 \theta} \frac{\partial^2}{\partial^2 \phi}$ so that  $\tilde{\rho} \hat{\boldsymbol{e}}_{\boldsymbol{r}} \cdot \left( \frac{\partial \boldsymbol{u}}{\partial t} \right) = \frac{\partial}{\partial t} (\boldsymbol{e}_{\boldsymbol{r}} \cdot \tilde{\rho} \boldsymbol{u}) = -\Delta_H \frac{\partial W}{\partial t}$  $\mathbf{e_r} \cdot \nabla \times \left(\frac{\partial \tilde{\rho} \mathbf{u}}{\partial t}\right) = \frac{\partial}{\partial t} (\mathbf{e_r} \cdot \nabla \times \tilde{\rho} \mathbf{u}) = -\frac{\partial}{\partial t} (\Delta_H Z) = -\Delta_H \frac{\partial Z}{\partial t}$ 'pressure' equation: $(0, 0)$   $(0, 0)$ 

$$
\boldsymbol{\nabla}_H \cdot \left(\tilde{\rho} \frac{\partial \boldsymbol{u}}{\partial t}\right) = \Delta_H \frac{\partial}{\partial t} \left(\frac{\partial W}{\partial r}\right)
$$

## Flow Boundary Conditions

Radial flow vanishes when  $W=0$ 

a) rigid boundaries: horizontal flow vanishes when

$$
\frac{\partial W}{\partial r} = 0 \text{ and } Z = 0
$$

b) stress-free: radial derivative of U/r vanishes when

$$
\left(\frac{\partial^2}{\partial r^2} - \frac{2}{r}\frac{\partial}{\partial r}\right)W = 0 \quad \text{and} \quad \left(\frac{\partial}{\partial r} - \frac{2}{r}\right)Z = 0
$$

## Temperature and Magnetic Conditions

## 1) Temperature:

- a) fixed temperature  $T = \text{const.}$
- b) fixed flux

$$
\frac{\partial}{\partial r}T = \text{const.}
$$

c) patterns in terms of spherical hamonics

2) Matching condition to potential magnetic field  $B^I = -\nabla V$ :

$$
h = 0
$$

$$
\frac{\nabla_H^2}{r^2} g = \frac{\partial}{\partial r} V^I
$$

$$
\nabla_H \frac{\partial}{\partial r} g = -\nabla_H V^I
$$

The latter two conditions are combined to eliminate  $V^I$ 

## MagIC Structure

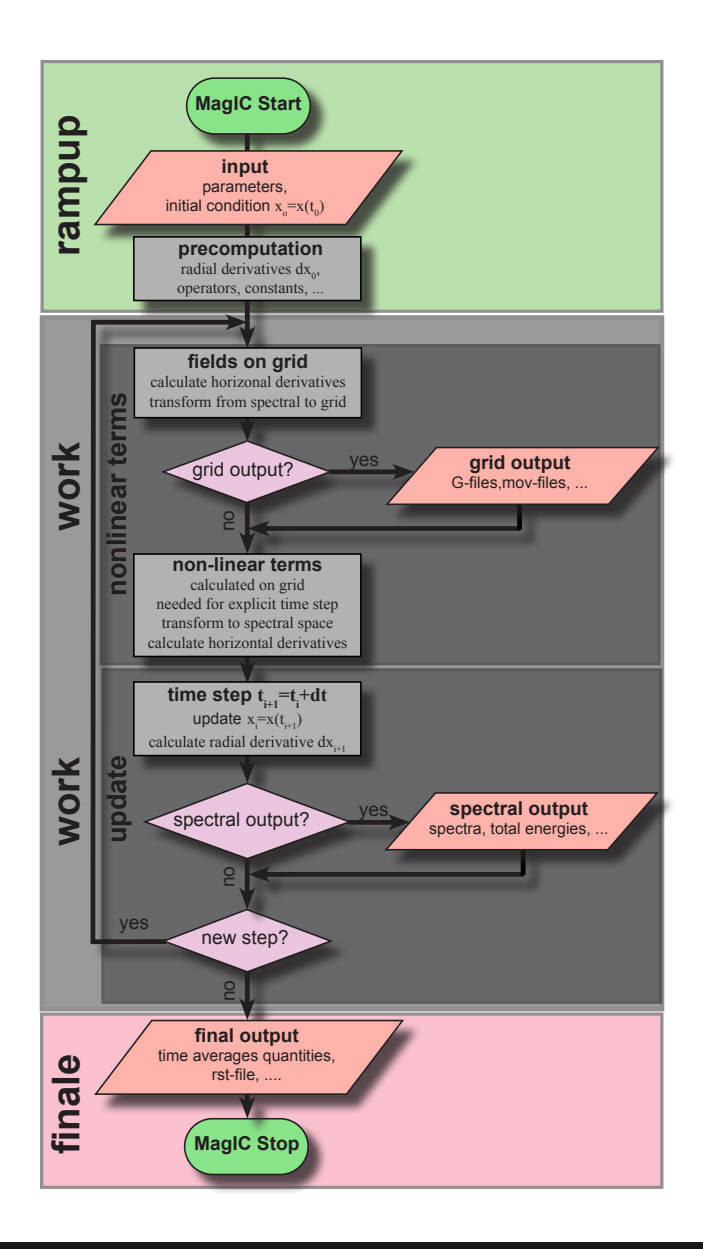

MagIC flow chart DIN 66001

The Spherical MHD Code MagIC MPS 2015

## MagIC Rampup

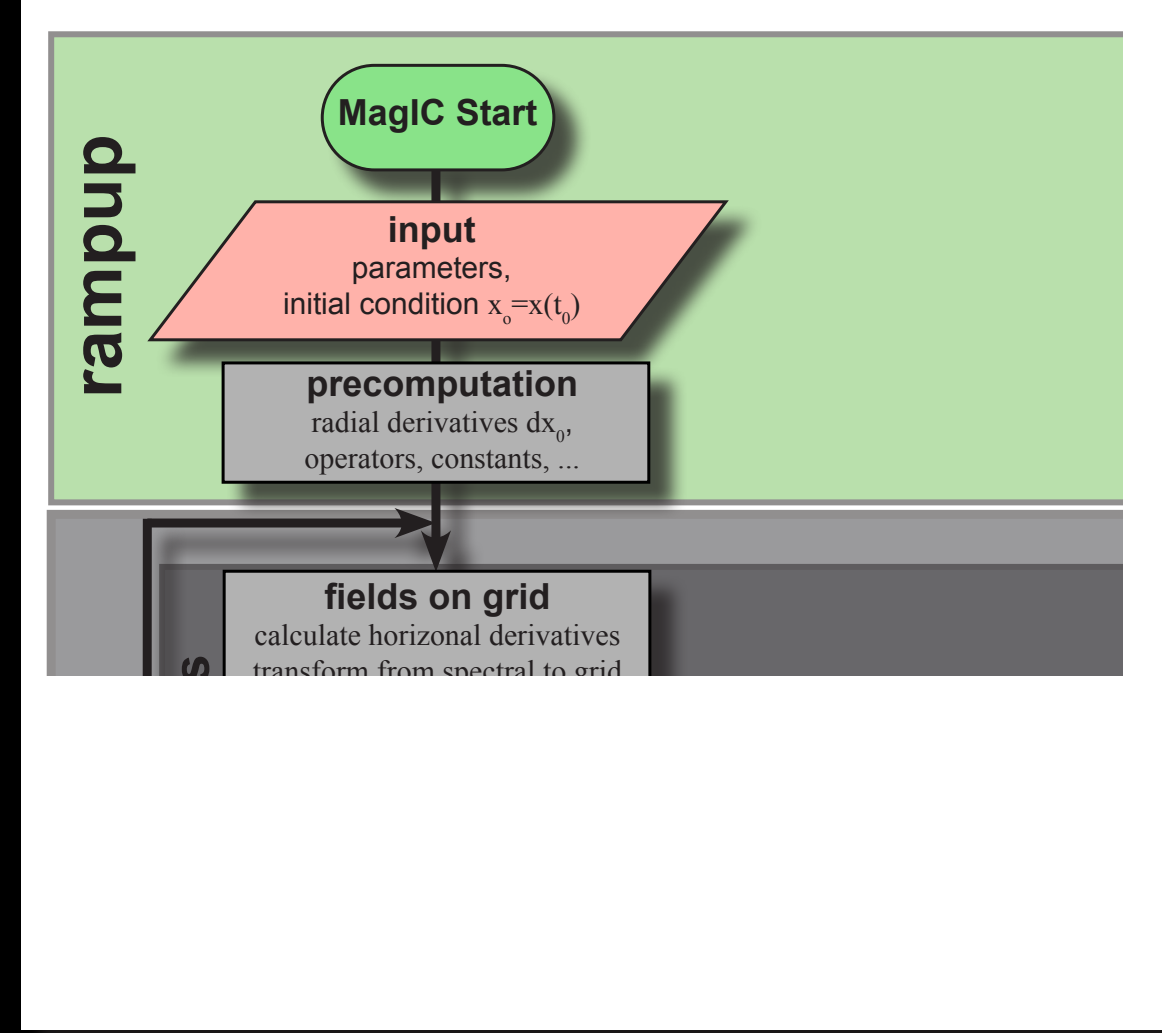

## Parameter input via **namelists**

Initial condition via **rst-file** containing all fields from previous run plus respective explicit

Alternatively the fields can be initialized with an **analytical guess or noise**.

calculated on grid

# **input**

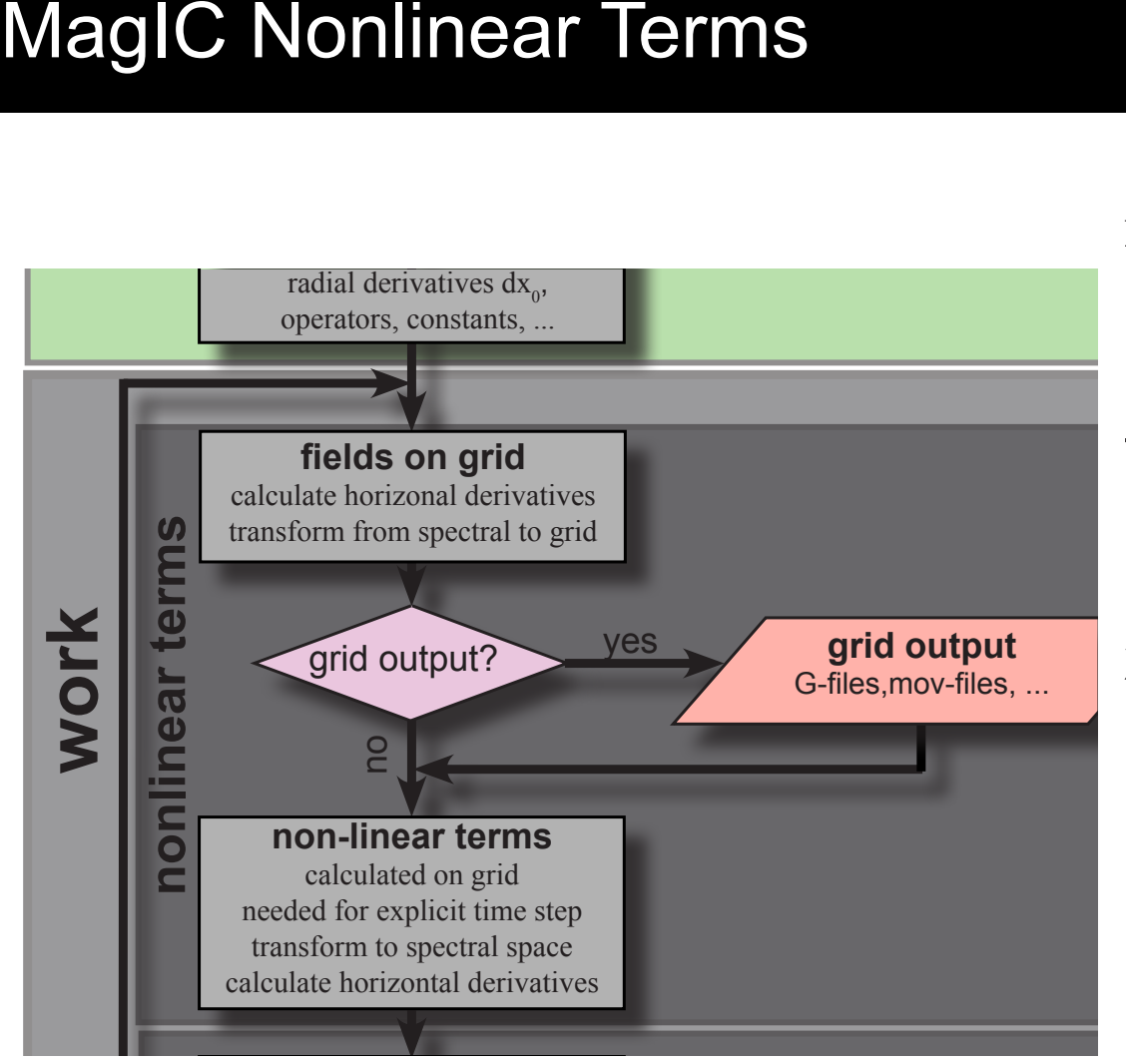

Initial fields in (r,l,m) space:  $x(r,l,m)$ horizontal derivatives calculated transform to grid via Gauss-Legendre and Fourier transforms:  $x(r,\theta,\Phi)$ 

Output of any desired quantities on grid  $x(r,\theta,\Phi)$ in G- or mov-files.

Nonlinear term calculated  $NL(r, \theta, \Phi)=x_1(r, \theta, \Phi)x_2(r, \theta, \Phi)$ transformed back:  $NL(r, l, m)$ Additional horiz. derivatives

**work**

# MagIC Time Step **AaglC Time Step nonlinear terms**

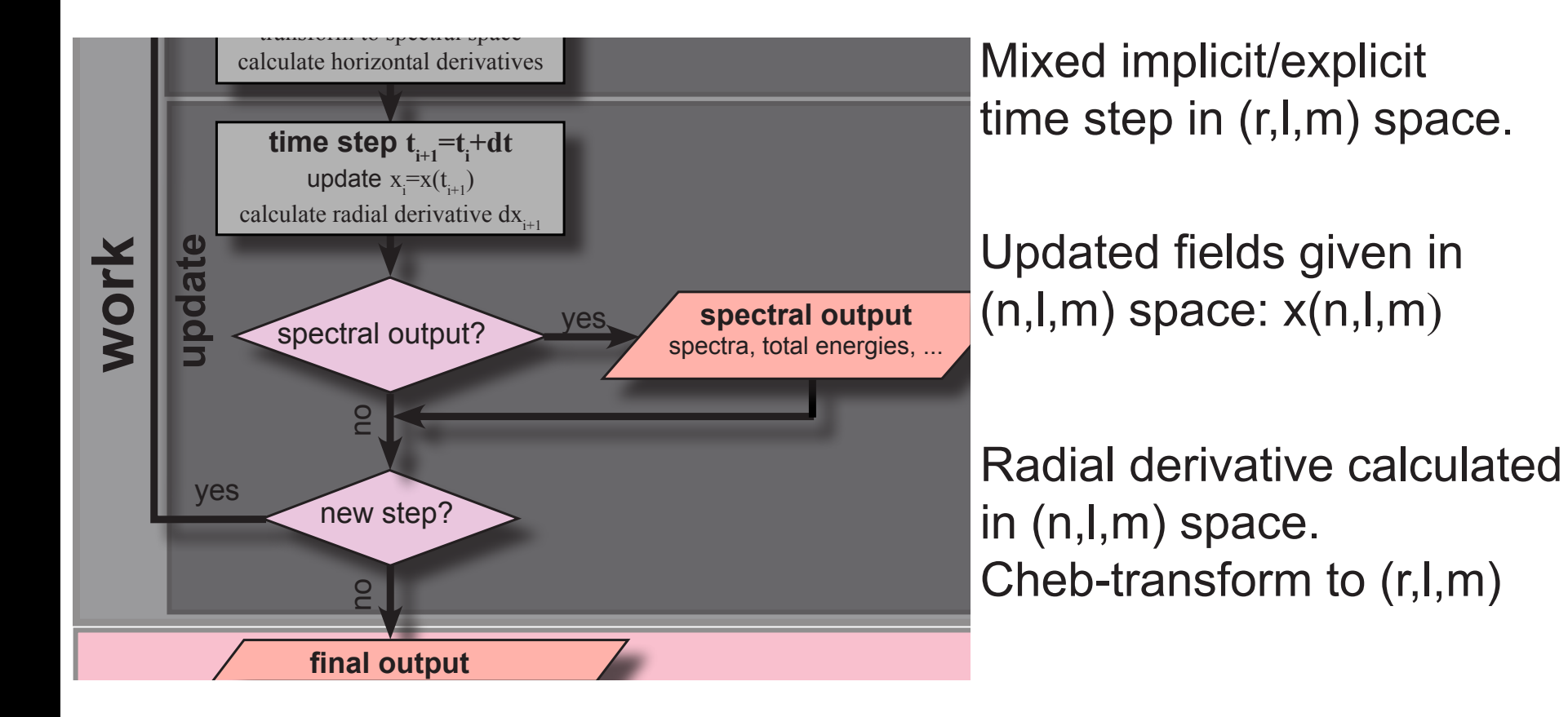

The Spherical MHD Code MagIC MPS 2015

#### MagIC Finale  $\epsilon$  radial derivative dixi

**update**

**work**

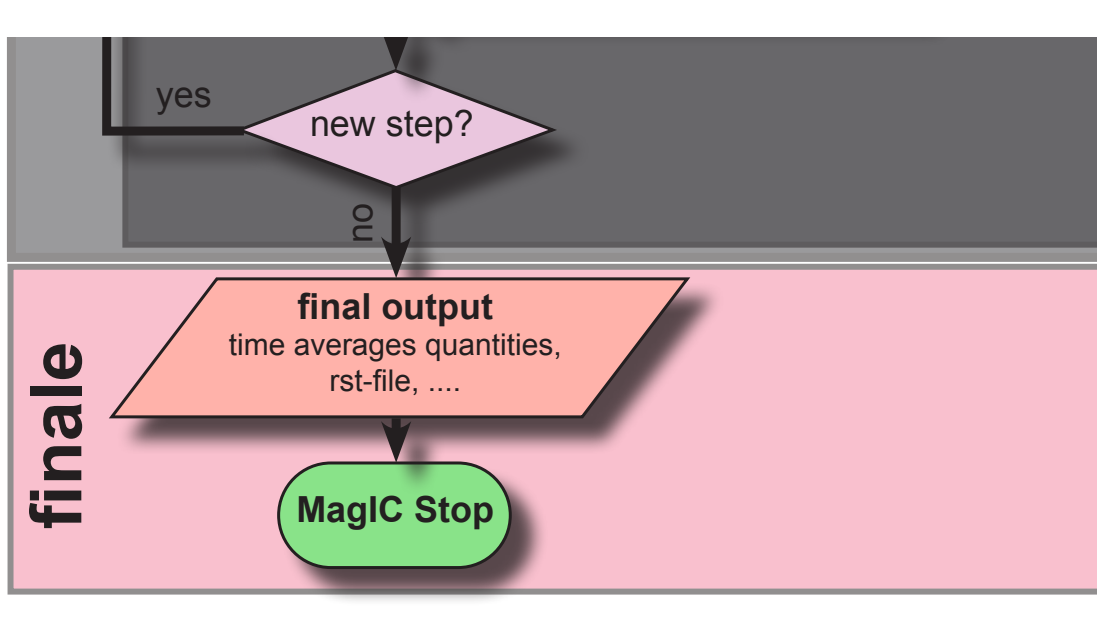

Volume averages calculated in spectral space for output: e\_kin, e\_mag..

**rst-file** stored in (r,l,m) space

MagIC finishes with storing some diagnostics in the **log-file**.

# Input

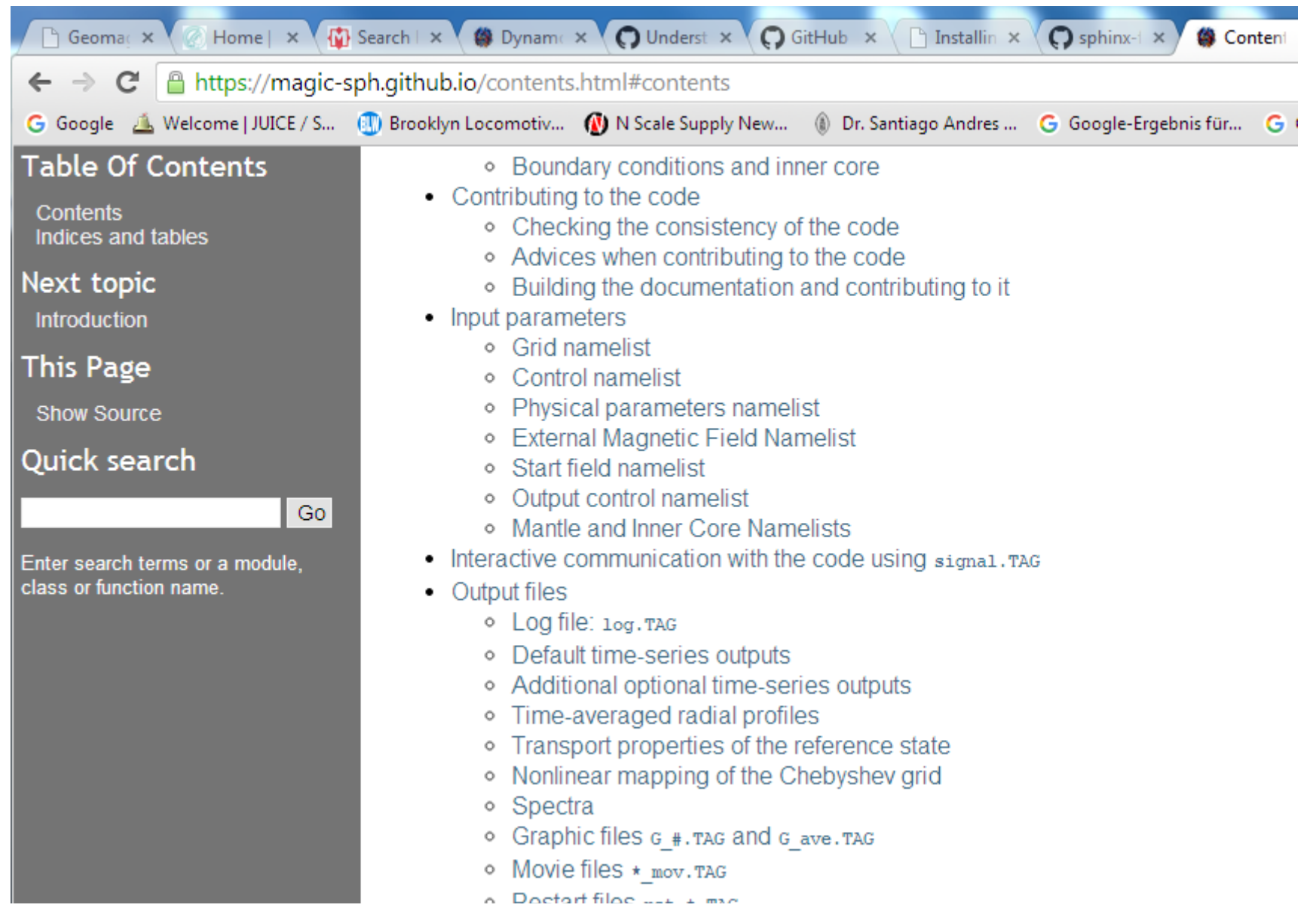

## Grid-Namelists

### &grid

```
n r max =33,
n cheb max =31,
n phi tot =48,
n r ic max =17,
n cheb ic max=15,
minc =1,
/
```
## input.nml manual explanation

• **n** r max (default  $n \times m$  max=33) is an integer which gives the number of grid points in the radial direction in the outer core  $([r_i, r_o])$ . It must be of the form  $4 \times n+1$ , where n is an integer.

**Note:** The possible values for  $n \times m$  are thus: 17, 21, 25, 33, 37. 41, 49, 61, 65, 73? 81, 97, 101, 121, 129, 145, 161, 257, 401, 513,

•  $n_{\text{c}}$  heb\_max (default n cheb max=31) is an integer which is the number of terms in the Chebyshev polynomial expansion to be used in the radial direction - the highest degree of Chebyshev polynomial used being n cheb max-1. Note that n cheb max  $\leq$  n r max.

**Note:** Adopting  $n$  cheb max=n  $r$  max-2 is usually a good choice

- **n\_phi\_tot** (default n  $phi$  tot=192) is an integer which gives the number of longitudinal/azimuthal grid points. It has the following contraints:
	- o n phi tot: must be a multiple of minc (see below)
	- <sup>o</sup> n phi tot/mine must be a multiple of 4
	- o n phi tot must be a multiple of 16

Note: The possible values for n phi max are thus: 16, 32, 48, 64, 96, 128, 192, 256, 288? 320, 384, 400, 512, 576, 640, 768, 864, 1024, 1280, 1536, 1792, 2048, ...

## Control-Namelist

&control  $mode =0,$  $tag = "test",$ n time steps=1000,  $courfac$  =2.5D0, alffac  $=1.0D0$ , dtmax  $=1.0D-4$ , n cour step  $=5$ , alpha  $=0.6D0$ , runHours  $=12$ , runMinutes =00,

## input.nml manual explanation

This namelist defines the numerical parameters of the problem plus the variables that control and organize the run.

• mode (default mode=0) is an integer which controls the type of calculation performed.

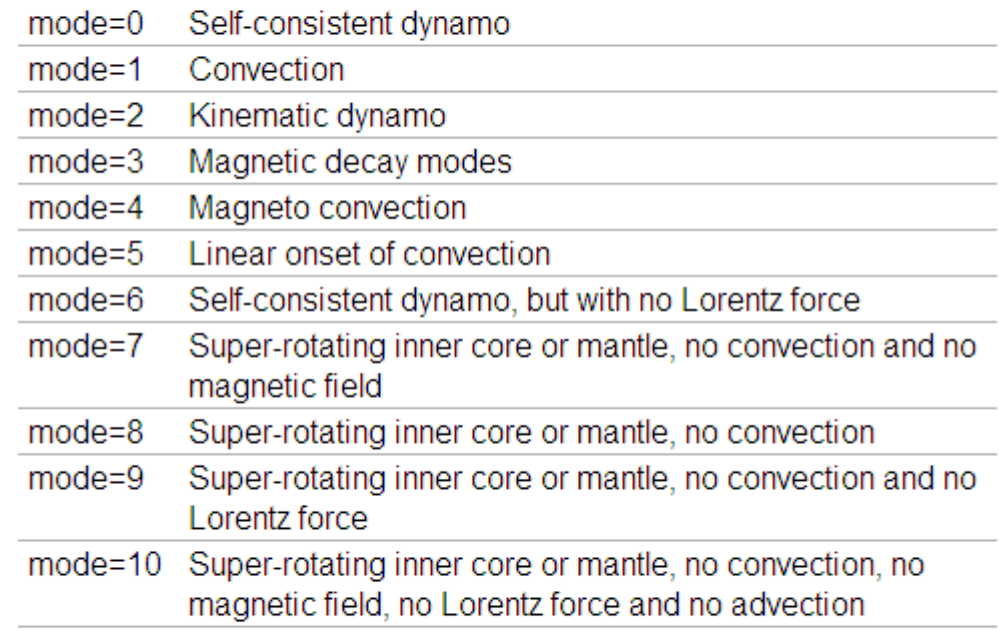

- tag (default tag="default") is a character string, used as an extension for all output files.
- n\_time\_steps (default n time steps=100) is an integer, the number of time steps to be performed.

/

## Physical Parameter-Namelist

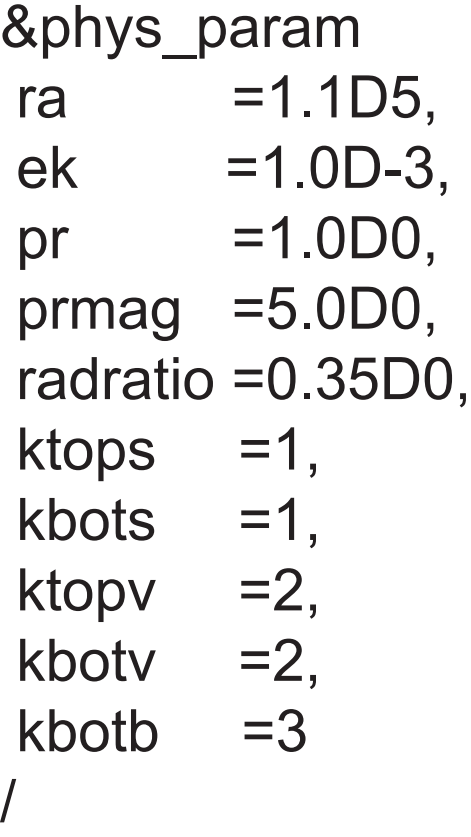

## input.nml manual explanation

• **ktops** (default  $k$ <sub>tops=1</sub>) is an integer to specify the outer boundary entropy (or temperature) boundary condition:

ktops=1 Fixed entropy at outer boundary:  $s(r_o) = s_{top}$ ktops=2 Fixed entropy flux at outer boundary:  $\partial s(r_o)/\partial r = s_{top}$ 

**ktopy** (default  $ktopv=2$ ) is an integer, which corresponds to the  $\bullet$ mechanical boundary condition for  $r=r_a$ .

ktopv=1 Stress-free outer boundary for  $r=r_o$ : ktopy=2 Rigid outer boundary for  $r=r_o$ :

• **ktopb** (default  $ktopb=1$ ) is an integer, which corresponds to the magnetic boundary condition for  $r=r_a$ .

Insulating outer boundary: ktopb=1

Finitely conducting mantle ktopb=3

ktopb=4 Pseudo-vacuum outer boundary:

## Start Field Namelist

&start\_field l\_start\_file=.FALSE., start file  $=$ "NONE", init  $b1 = 3$ , amp  $b1 = 5$ , init  $s1$  =0404,  $amp_s1 = 0.1$ , /

## input.nml manual explanation

## Reading an input file of start fields

- I start file (default 1 start file=.false.) is a logical that controls whether the code should to read a file named start file or not.
- start file (default start file="no start file") is a character string. This is the name of the restart file.

### Initialisation of magnetic field

- init b1 (default  $\text{init}$  b1=0) is an integer that controls the initial magnetic field. The following values are possible:
	- o init b1=3:  $(\ell=1, m=0)$  poloidal field whose field strength is  $_{\text{amp b1}}$  at  $r=r_i$ . The radial dependence is chosen such that the current density  $j$  is independent of  $r$ . i.e.  $\partial j/\partial r = 0$ .  $(\ell = 2, m = 0)$  toroidal field with maximum strength amp b1.

# The log-file

Provides all important information about the run

- 1) MagIC version
- 2) all parameters and other inputs including default ones
- 3) information on parallelization, run time etc.
- 4) log of important events: important output files, changing time step, ....
- 5) important time averaged quantities, measures .....

## Output-Namelist

/

&output\_control

- n  $log$  step =1,
- n graphs  $=1$ ,
- n rsts  $=1$ ,
- n stores  $=0$ ,
- runid  $=$ "Benchmark 2",
- $l$  movie =.FALSE.,
- l\_RMS =.FALSE.,

## input.nml manual explanation

• n\_log\_step (default n log step=50) is an integer. This is the number of timesteps between two log outputs.

**Warning:** Be careful: when using too small  $n$  log step, the disk access will dramatically increases, thus decreasing the code performance.

- $n_{\text{log}}$  (default n  $_{\text{log}}=0$ ) is an integer. This is the number of log-information sets to be written.
- t\_log (default  $t$   $log=-1.0$   $-1.0$   $\dots$ ) is real array, which contains the times when log outputs are requested.
- $dt$  log (default  $dt$   $log=0.0$ ) is a real, which defines the time interval between log outputs.
- t log start (default t log start=0.0) is a real, which defines the time to start writing log outputs.
- t\_log\_stop (default t log stop=0.0) is a real, which defines the time to stop writing log outputs.

## Time series files

### e kin. TAG

This file contains the kinetic energy of the outer core, defined by

$$
E_k = \frac{1}{2}\int_V \tilde{\rho} u^2 \, \text{d}V = E_{pol} + E_{tor}
$$

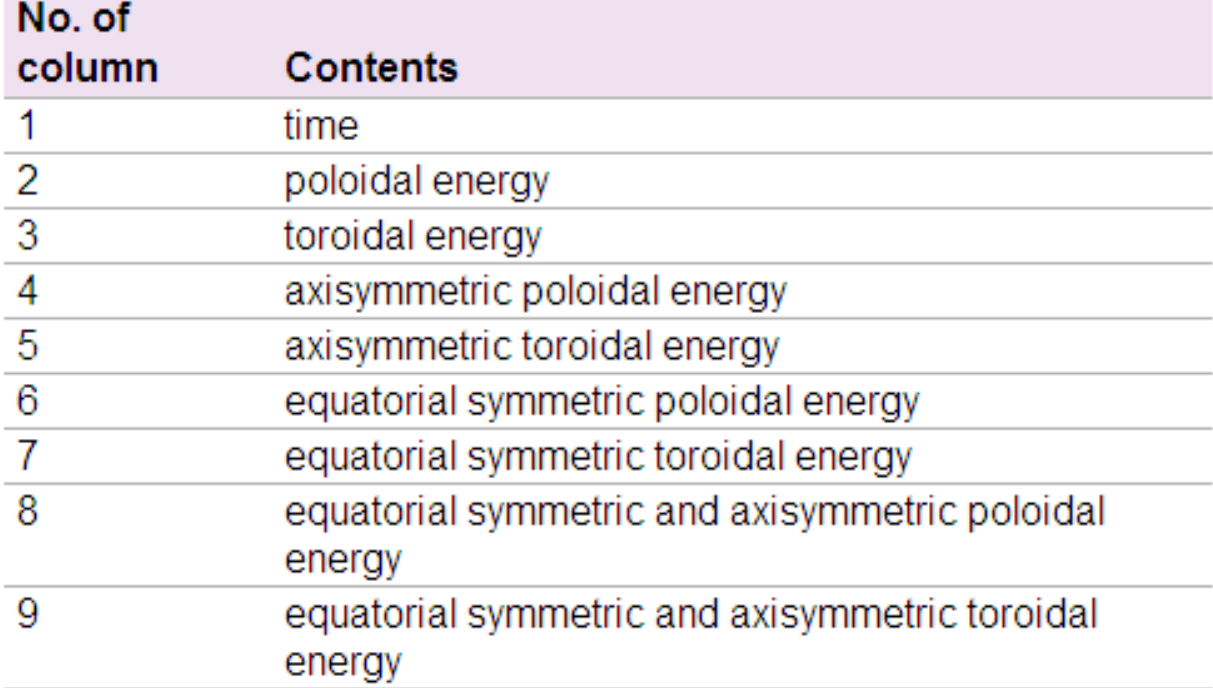

This file can be read using MagicTs with the following options:

## Graphic files  $G#$ . TAG and G ave. TAG

All fields in single precission for graphic visualization (except pressure).

### Movie files  $*$  mov. TAG

Pre-defined (derived) fields in pre-defined cuts (or full 3d) for several time steps. Examples: z-vorticity, dynamo action, ...

Restart files rst \*. TAG

All fields plus explicit time step vector in full precision. Used for continuing an integration of as safety backup.

## **Conclusion**

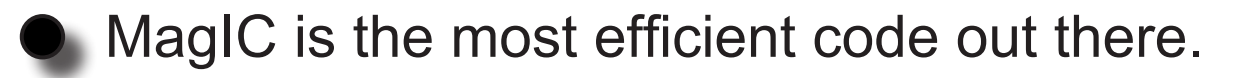

Its publicly available.

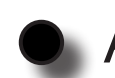

All the neccessary (and more) documentation in online.

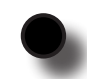

Have fun doing the first MagIC runs!

## MagIC Structure

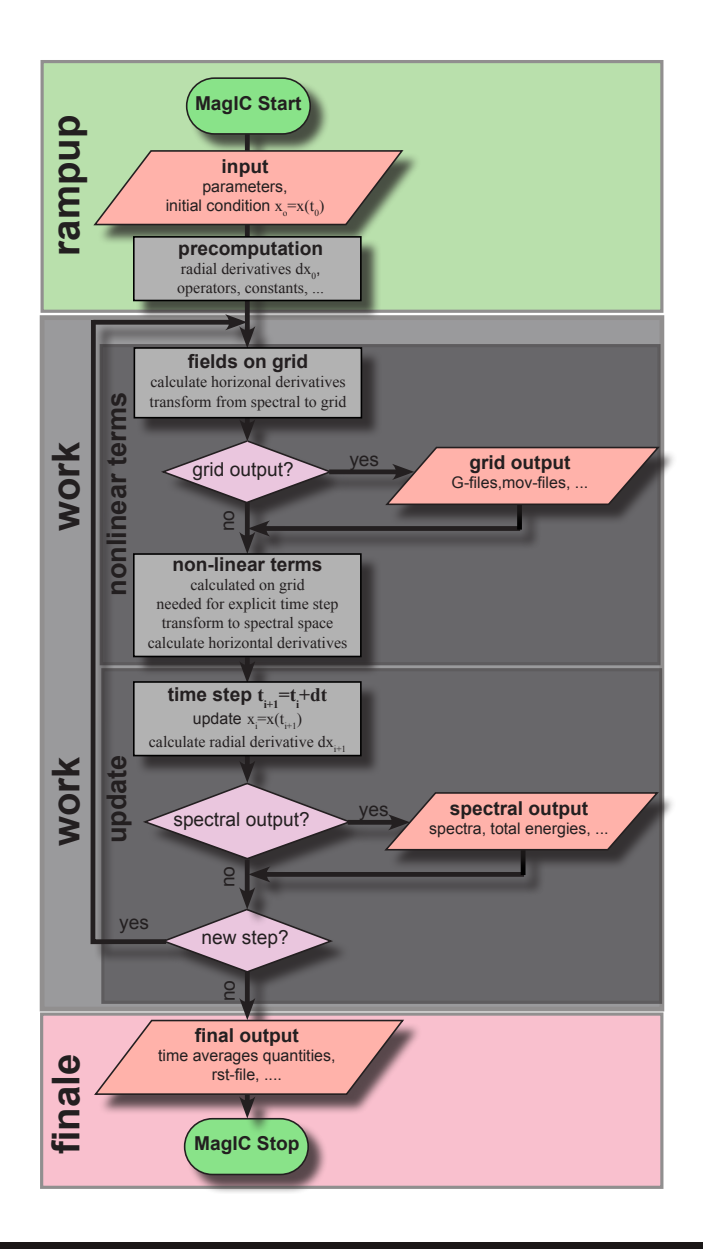

MagIC flow chart DIN 66001

The Spherical MHD Code MagIC MPS 2015